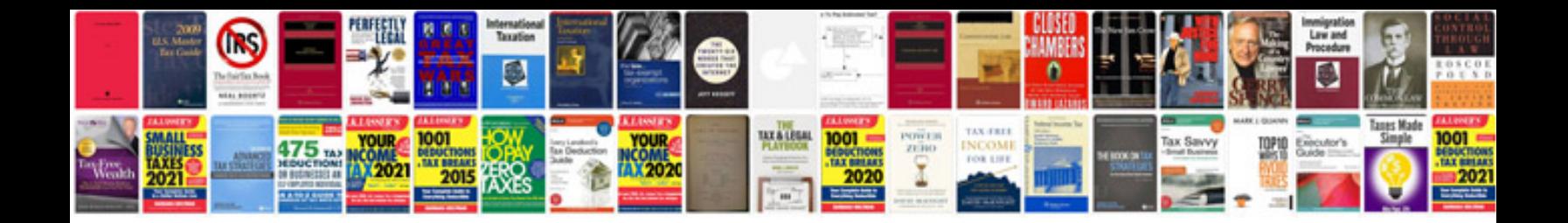

**Tech document template**

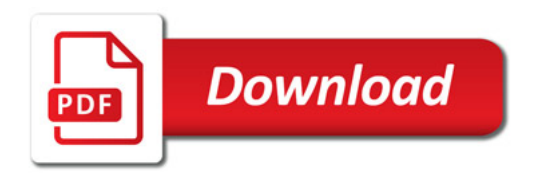

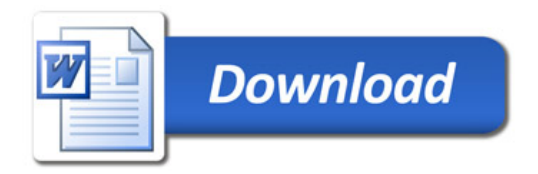